# **Кодирование**

# **вещественных чисел**

Составила Соколова Е.В. Учитель информатики МБОУ СОШ № 1 г.Зубцов Тверская обл.

Для представления вещественных чисел (конечных и бесконечных десятичных дробей) используют формат с плавающей точкой (запятой).

Форма с плавающей точкой использует представление вещественного числа **R** в виде произведения мантиссы **m** на основание системы счисления **р** в некоторой целой степени **n**, которую называют порядком:

 $R = m * p<sup>n</sup>$ 

**m – мантисса,**

**n – порядок,**

**p – основание системы**

#### Например, число 35,324 можно записать в таком виде: 0.35324х10<sup>2</sup>

Здесь **m**=0.35324 — мантисса,

#### **n**=2 — порядок

Порядок указывает, на какое количество позиций и в каком направлении должна «переплыть», т.е. сместиться десятичная точка в мантиссе. Отсюда название «плавающая точка».

Однако справедливы и следующие равенства:

 $35,324 = 3,5324*10<sup>1</sup> = 0,0035324*10<sup>4</sup> =$  $3532,4*10<sup>2</sup>$  и т.п.

Получается, что представление числа в форме с плавающей точкой неоднозначно? Чтобы не было неоднозначности, в ЭВМ используют

## *нормализованное представление числа в форме с плавающей точкой*

**Мантисса в нормализованном представлении должна удовлетворять условию:**  $0,1_p \le m < 1_p$ **p**

 Иначе говоря, мантисса меньше единицы и первая значащая цифра — не ноль. Значит для рассмотренного числа нормализованным представлением будет:

## 35,324=0.35324 \* 10<sup>2</sup>

Пусть в памяти компьютера вещественное число представляется в форме с плавающей точкой в двоичной системе счисления (р=2) и занимает ячейку размером 4 байта. В ячейке должна содержаться следующая информация о числе: знак числа, порядок и значащие цифры мантиссы. Вот как эта информация располагается в ячейке:

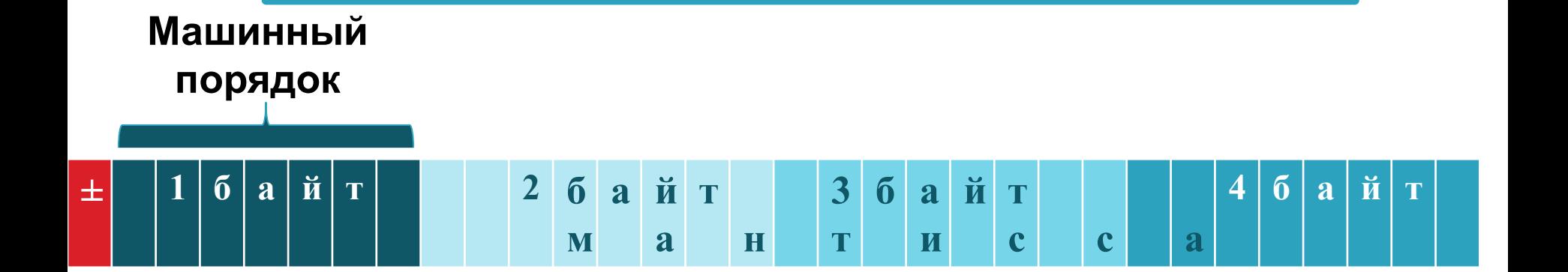

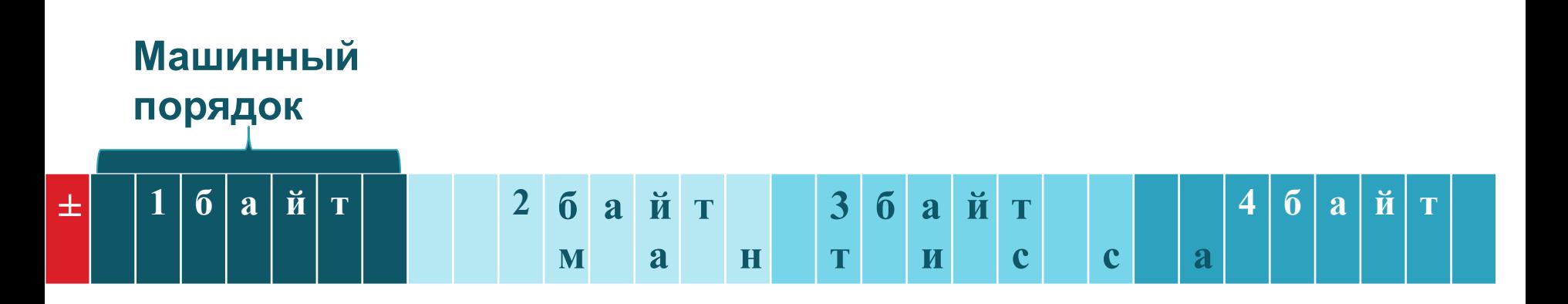

В старшем бите 1-го байта хранится знак числа. В этом разряде **0** обозначает **плюс**, **1** — **минус**

Оставшиеся 7 бит первого байта содержат машинный порядок

В следующих трех байтах хранятся значащие цифры мантиссы

**Что такое машинный порядок?** В семи двоичных разрядах помещаются двоичные числа в диапазоне от 0000000 до 1111111. В десятичной системе это соответствует диапазону от 0 до 127. Всего 128 значений. Знак порядка в ячейке не хранится. Но порядок, очевидно, может быть как положительным так и отрицательным. Разумно эти 128 значений разделить поровну между положительными и отрицательными значениями порядка.

В таком случае между машинным порядком и истинным (назовем его математическим) устанавливается следующее соответствие:

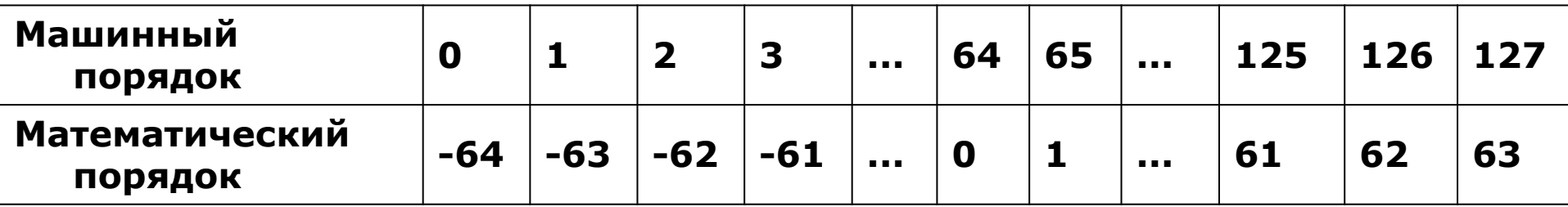

Если обозначить машинный порядок Мр, а математический — р, то связь между ними выразится такой формулой:

## **Мр = р + 64**

Итак, машинный порядок смещён относительно математического на 64 единицы и имеет только положительные значения. При выполнении вычислений с плавающей точкой процессор это смещение учитывает

В двоичной системе счисления смещение:

# $M_{p2} = p_2 + 1000000$ ,

04.02.2014 Кодирование вещественных чисел

## $35,324=$ 100011,010100101111000110,

#### 1) Переведем его в двоичную систему счисления с 24 значащими цифрами

#### Теперь мы можем записать внутреннее представление числа 35,324 в форме с

плавающей точкой

 $11$ 

### 2) Запишем в форме нормализованного двоичного числа с плавающей точкой:

## 0,100011010100101111000110\*10<sup>110</sup>

Здесь мантисса, основание системы счисления (2<sub>10</sub>=10<sub>2</sub>) и порядок (6<sub>10</sub>=110<sub>2</sub>) записаны в двоичной системе

### **3) Вычислим машинный порядок**

# **Мр2 = 110 + 100 0000 = 100 0110**

#### **4) Запишем представление числа в ячейке памяти**

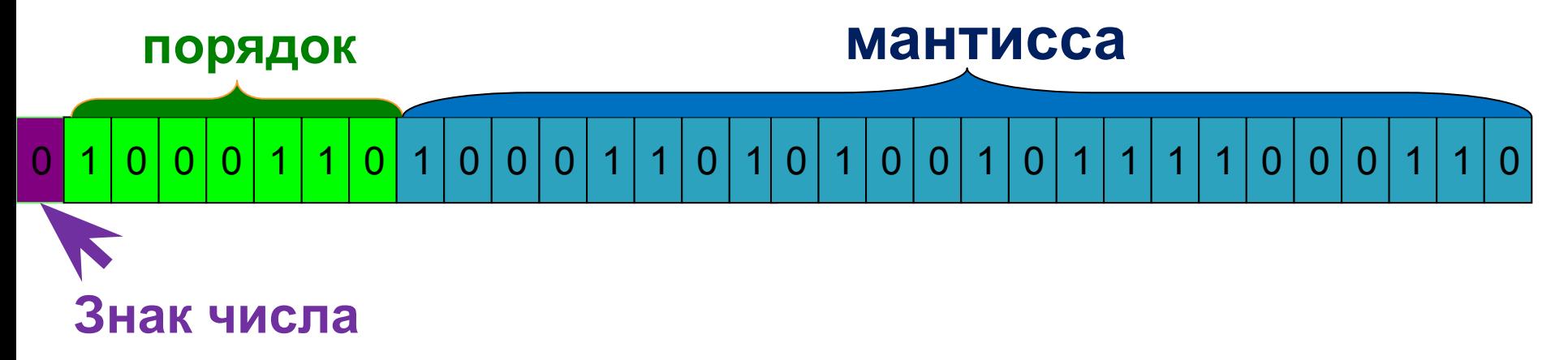

**Число в форме с плавающей точкой занимает в памяти компьютера 4 байта (число обычной точности) или 8 байт (число двойной точности). Мы рассмотрели пример представления числа 35,324 обычной точности**

#### **Для того, чтобы получить внутреннее представление отрицательного числа -35,324, достаточно в полученном выше коде заменить в разряде знака числа 0 на 1**

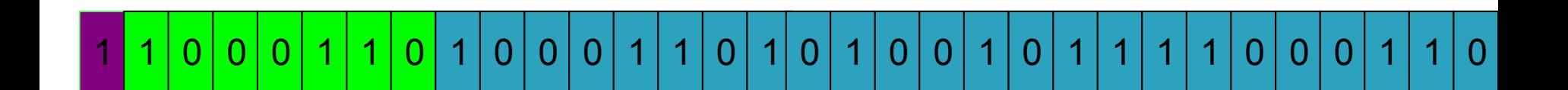

# **Задание:**

## **Представьте двоичное число -100,12 в четырёхбайтовом формате. Представьте число сначала в форме с плавающей запятой.**

## **Решение:**

**-100,12 = -0,1001\*2<sup>11</sup> Мантисса -0,1001 Порядок 11 Машинный порядок 11+100 0000=1000011**

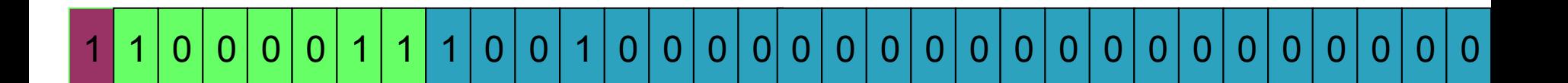

#### **Задания для самостоятельного выполнения**

1. Сравните числа: а) 318,4785∙10<sup>9</sup> и 3,184785∙10<sup>11</sup> б) 218,4785∙10-3 и 1847,85∙10-4

2. Запишите числа в естественной форме: а) 0,1100000∙2<sup>100</sup> б) 0,1001111∙2<sup>111</sup>